## **カラーピッカーで光彩のカラー を決めることができます。**

- 
- 

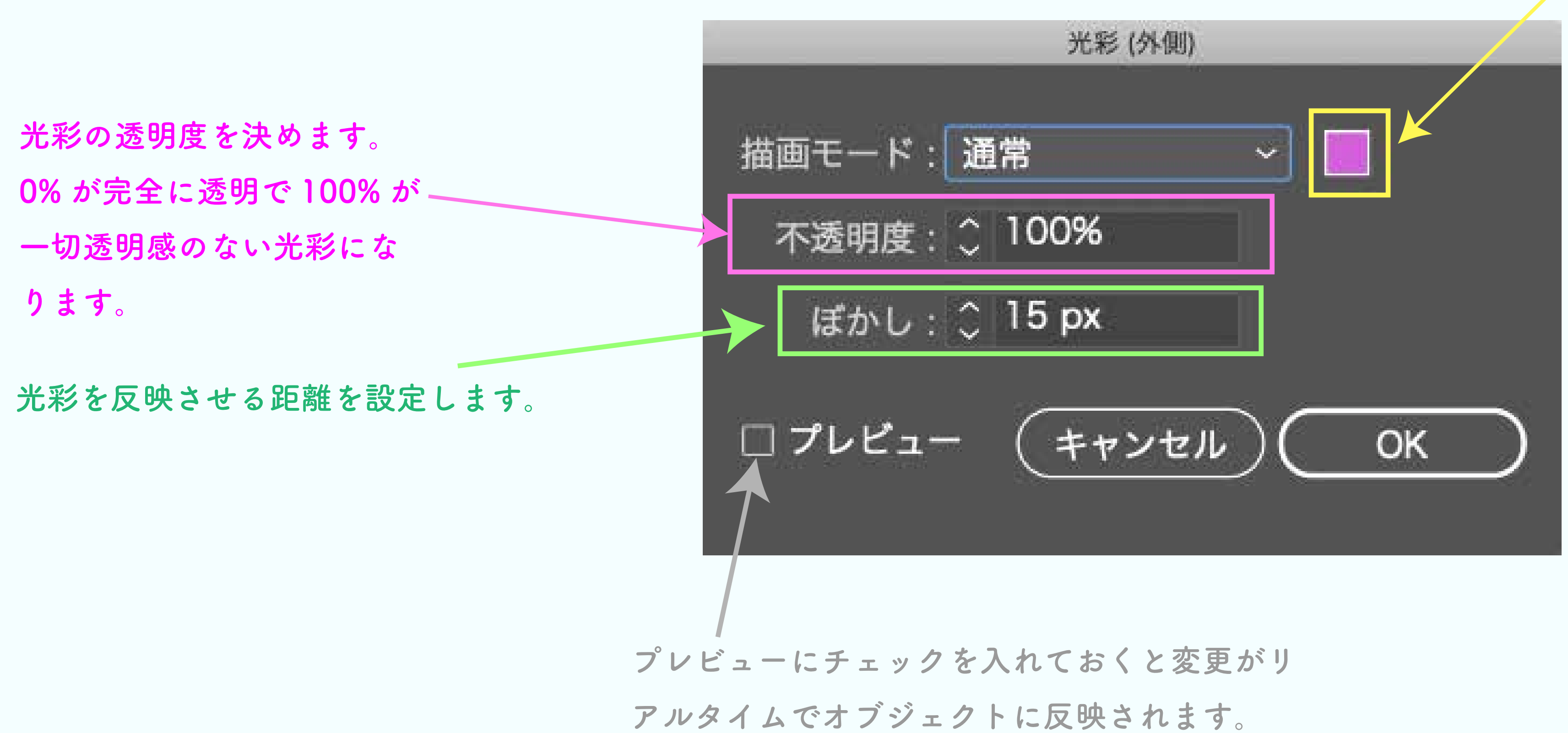

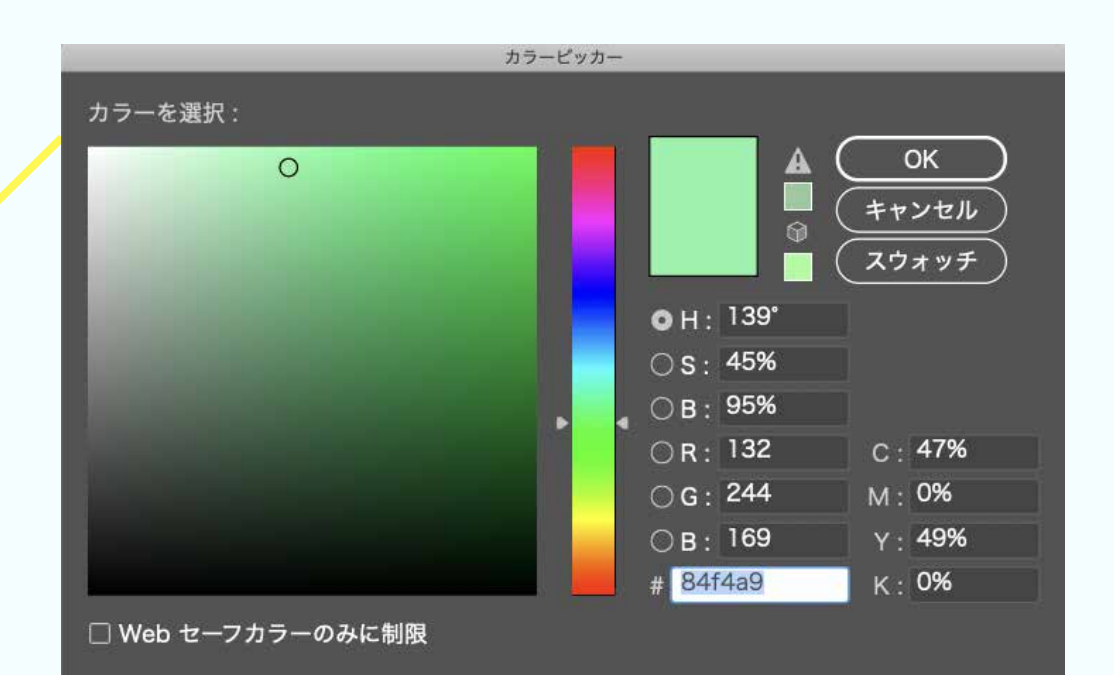